### Modelagem Matemática de Sistemas

- 1. Descrição Matemática de Sistemas
- 2. Descrição Entrada-Saída
- 3. Exemplos

#### Descrição Matemática de Sistemas

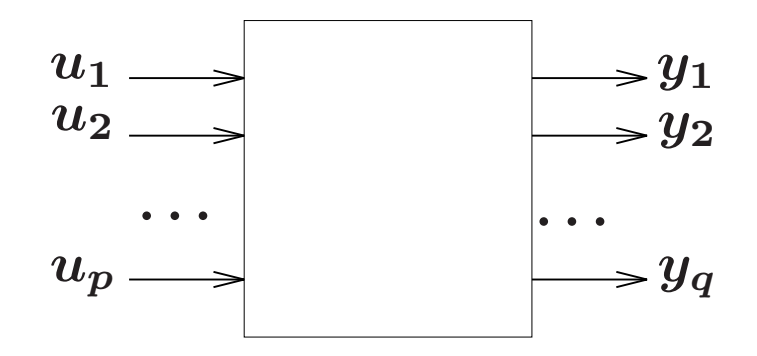

$$
u'=\left[\begin{array}{cccc}u_1 & u_2 & \cdots & u_p\end{array}\right] ; y'=\left[\begin{array}{cccc}y_1 & y_2 & \cdots & y_q\end{array}\right]
$$

 $\blacktriangleright$   $1$  entrada $/1$  saída: monovariável ou SISO (Single input - single output)  $\blacktriangleright$  +1 entrada/+1 saída: multivariável ou MIMO (Multiple input - multiple output)

 $\blacktriangleright$  Sistemas a Tempo Contínuo:  $u=u(t)$ ;  $y=y(t)$  : funções do tempo  $t\in(-\infty,\infty)$ 

 $\blacktriangleright$  Sistemas a Tempo Discreto:  $u=u(k)$ ;  $y=y(k)$  : sequências  $k\in\mathbb{Z}$ 

Relembrando...

- $\rightarrow$  Se  $u(t) \equiv 0$ ,  $t \ge t_0$ : tem-se resposta à entrada nula
- $\rightarrow$  Se  $x(t_0) = 0$ : tem-se resposta ao estado nulo

$$
x(t_0)
$$
  
\n
$$
u(t) \equiv 0, t \ge t_0
$$
  
\n
$$
x(t_0) = 0
$$
  
\n
$$
u(t), t \ge t_0
$$
  
\n
$$
y_{\text{entrada nula}}(t), t \ge t_0
$$
  
\n
$$
u(t), t \ge t_0
$$
  
\n
$$
y_{\text{estado nulo}}(t), t \ge t_0
$$

Relembrando...

#### Sistemas SISO — Pulso unitário

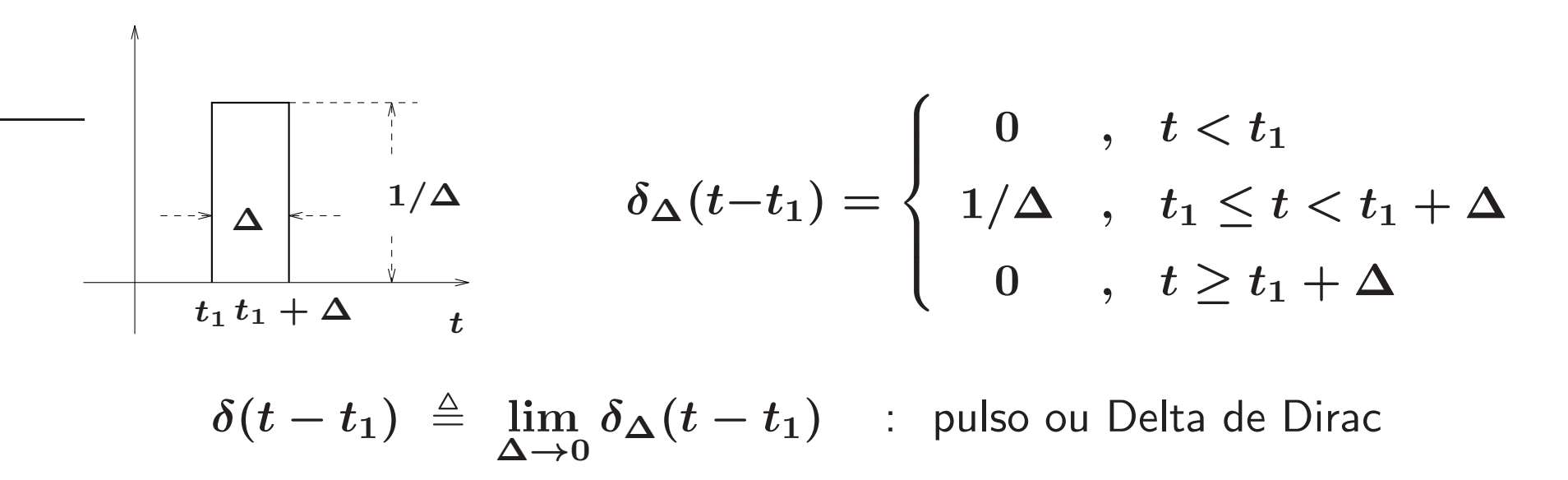

A ideia é usar o pulso para obter uma descrição genérica entrada-saída apresentada <sup>a</sup> seguir

Considere a entrada:  $u(t) \cong \sum_i u(t_i) \delta_{\Delta}(t - t_i) \Delta$ , ilustrada abaixo:

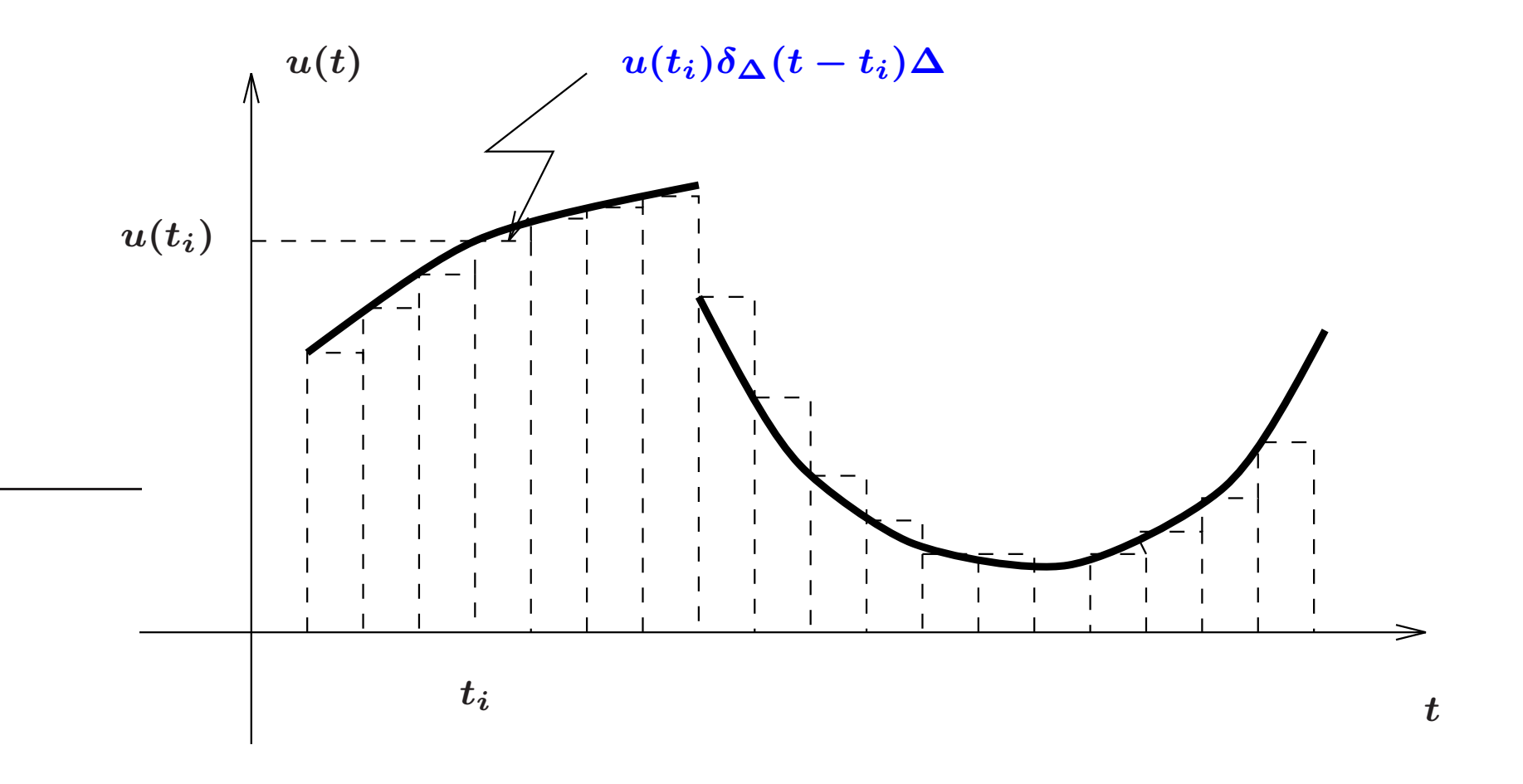

▶ Denote  $g_{\Delta}(t,t_i)$  como sendo a saída no instante  $t$  do sistema excitado pelo pulso  $u(t) = \delta_{\Delta}(t - t_i)$  aplicado no instante  $t_i$ . Então

$$
\delta_\Delta(t-t_i)\ \ \mathop{\longrightarrow}\limits^{gen} \ \ g_\Delta(t,t_i)
$$

E baseado na Linearidade:

$$
\delta_{\Delta}(t - t_i)u(t_i)\Delta \stackrel{gera}{\longrightarrow} g_{\Delta}(t, t_i)u(t_i)\Delta \quad \text{(homogeneidade)}
$$
\n
$$
\sum_{i} \delta_{\Delta}(t - t_i)u(t_i)\Delta \stackrel{gera}{\longrightarrow} \sum_{i} g_{\Delta}(t, t_i)u(t_i)\Delta \quad \text{(aditividade)}
$$
\n
$$
\approx \text{Saída: } y(t)
$$

► Quando  $\Delta \to 0$ , o pulso  $\delta_{\Delta}(t-t_i)$  tende ao impulso aplicado em  $t_i$ , denotado por  $\delta(t-t_i)$ , e a saída correspondente é dada por  $g(t,t_i)$ 

#### Resposta ao Impulso

$$
y(t)=\int_{-\infty}^{+\infty}g(t,\tau)u(\tau)d\tau
$$

**Example 5** 
$$
S
$$
  $=$   $S$   $=$   $S$ 

- Sistema Relaxado em  $t_0 \iff x(t_0) = 0$
- $\rightsquigarrow$  Então para sistemas causais e relaxados em  $t_0$ , tem-se:

$$
y(t)=\int_{t_0}^t g(t,\tau)u(\tau)d\tau
$$

 $\triangleright$  Se o sistema linear é invariante no tempo e relaxado em  $t = 0$ , então:

$$
g(t,\tau) = \underbrace{g(t+T,\tau+T)}_{\text{deslocado...}} = \underbrace{g(t-\tau,0)}_{\text{instance inicial nulo}} = g(t-\tau)
$$

#### Integral de Convolução

$$
y(t) = \int_0^t g(t-\tau)u(\tau)d\tau = \int_0^t g(\tau)u(t-\tau)d\tau
$$

 $\forall \phi \in g(t)$ : resposta ao impulso aplicado em  $t=0$ 

 $\rightsquigarrow$  Sistema causal invariante no tempo:  $g(t)=0$  para  $t < 0$ 

Sistema MIMO

$$
y(t) = \int_{t_0}^t G(t, \tau) u(\tau) d\tau
$$

$$
G_{q \times p}(t, \tau) = \begin{bmatrix} g_{11}(t, \tau) & g_{12}(t, \tau) & \cdots & g_{1p}(t, \tau) \\ g_{21}(t, \tau) & g_{22}(t, \tau) & \cdots & g_{2p}(t, \tau) \\ \vdots & \vdots & & \vdots \\ g_{q1}(t, \tau) & g_{q2}(t, \tau) & \cdots & g_{qp}(t, \tau) \end{bmatrix}
$$

Sistema com  $p$  entradas e  $q$  saídas

- $g_{ij}(t, \tau)$  : resposta no instante t na i-ésima saída devida ao impulso aplicado no instante  $\tau$  na  $j$ -ésima entrada
- $G(\cdot, \tau)$  : matriz de resposta ao impulso

#### Matriz Função de Transferência – p entradas e q saídas – MIMO

As integrais de convolução são substituídas por equações algébricas via Laplace...

$$
Y(s) = \int_0^\infty \left( \int_0^\infty G(t-\tau)u(\tau)d\tau \right) e^{-st} dt
$$
  
= 
$$
\int_0^\infty \left( \int_0^\infty G(t-\tau)e^{-s(t-\tau)}dt \right) u(\tau) e^{-s\tau} d\tau
$$
  
= 
$$
\int_0^\infty G(v)e^{-sv} dv \int_0^\infty u(\tau) e^{-s\tau} d\tau
$$
  

$$
\triangleq G(s)U(s)
$$

 $G(s)$ : Transformada de Laplace da matriz resposta ao impulso  $G(t)$ 

- Se  $p = q = 1$  (SISO)  $\rightarrow$  Função de Transferência
- Exige que o sistema esteja relaxado em  $t = 0$

**Exemplo** Circuito  $RLC$  série com  $R = 3\Omega$ ,  $L = 1H$ ,  $C = 0.5F$ 

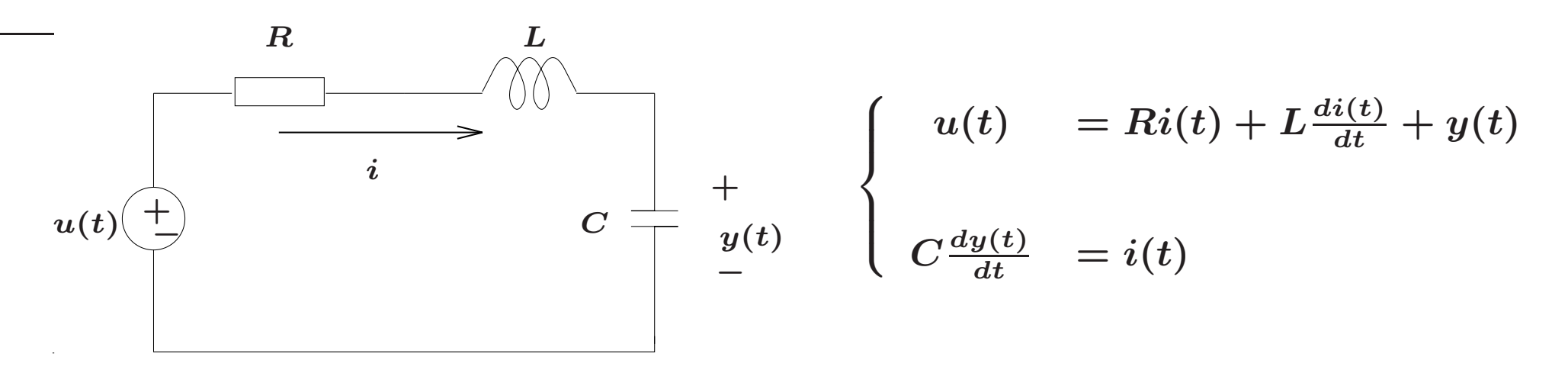

Sistema relaxado: i.e., condições iniciais nulas  $(y(0) = \dot{y}(0) = 0)$ , então:

$$
LCs^{2}Y(s) + RCsY(s) + Y(s) = U(s) \Rightarrow \frac{Y(s)}{U(s)} = \frac{1}{LCs^{2} + RCs + 1}
$$

$$
\frac{Y(s)}{U(s)} = \frac{2}{(s+1)(s+2)} = \frac{2}{s+1} - \frac{2}{(s+2)} = G(s)
$$

U F  $\frac{m}{m}$  G<br>Reinaldo Martínez Palhares p.11 Teoria de Sistemas Lineares – Aula 3

- Resposta ao Impulso:  $g(t) = 2e^{-t} 2e^{-2t}$ ,  $t \ge 0$
- ▶ Note que para uma entrada qualquer tem-se

$$
y(t)=\int_{-\infty}^{t_0}g(t-\tau)u(\tau)d\tau+\int_{t_0}^tg(t-\tau)u(\tau)d\tau\quad,\quad t\geq t_0
$$

e

$$
\int_{-\infty}^{t_0} g(t-\tau)u(\tau)d\tau = 2e^{-t} \int_{-\infty}^{t_0} e^{\tau}u(\tau)d\tau - 2e^{-2t} \int_{-\infty}^{t_0} e^{2\tau}u(\tau)d\tau
$$

$$
= 2e^{-t}c_1 - 2e^{-2t}c_2 , t \ge t_0
$$

Determinação de  $c_1$  e  $c_2$ ?

Determinação de  $c_1$  e  $c_2$ . Para  $t = t_0$  tem-se:

$$
\begin{cases}\ny(t_0) = 2e^{-t_0}c_1 - 2e^{-2t_0}c_2 \\
\dot{y}(t_0) = -2e^{-t_0}c_1 + 4e^{-2t_0}c_2\n\end{cases}
$$

Se  $y(t_0)$  (tensão no capacitor) e  $C\dot{y}(t_0)$  (corrente no indutor) forem conhecidas, então a saída  $y(t)$  pode ser unicamente determinada para  $t > t_0$ mesmo que o sistema não esteja relaxado em  $t_0$ , ao descrever o estado do circuito:

$$
\{y(t_0), \dot{y}(t_0)\} \; , \; \{c_1, c_2\} \qquad \rightarrow \quad \text{Estado do Circuito em } t_0
$$

Note que a informação (estado do circuito em  $t_0$ ) necessária para determinar unicamente a resposta do sistema não é única e pode haver redundância....

### Funções Racionais em s

Para  $G(s) = \frac{N(s)}{D(s)}$ 

 $\forall x \in G(s)$  é estritamente própria ⇔ grau de  $D(s) >$  grau de  $N(s) \Leftrightarrow G(\infty) = 0$ 

 $\forall x \in G(s)$  é própria ⇔ grau de  $D(s) =$  grau de  $N(s) \Leftrightarrow G(\infty) =$  constante  $\neq 0$ 

 $\forall x \in G(s)$  é imprópria ⇔ grau de  $D(s) <$  grau de  $N(s) \Leftrightarrow |G(\infty)| = \infty$ 

$$
\rightsquigarrow \hspace{0.2cm} p \in \mathbb{C} \hspace{0.1cm} \text{\'e um p\'olo de } G(s) = \frac{N(s)}{D(s)} \hspace{0.1cm} \text{se} \hspace{0.1cm} | \hspace{0.1cm} G(p) \hspace{0.1cm} | = \infty
$$

$$
\rightsquigarrow \hspace{0.2cm} z \in \mathbb{C} \hspace{0.1cm} \text{\'e um zero de } G(s) = \frac{N(s)}{D(s)} \hspace{0.1cm} \text{se} \hspace{0.1cm} | \hspace{0.1cm} G(z) \hspace{0.1cm} | = 0
$$

U F  $\frac{m}{m}$  G<br>Reinaldo Martínez Palhares **p.14** P.14 Teoria de Sistemas Lineares – Aula 3

#### Linearização

 $\rightsquigarrow$  Via Jacobiano (vide Aula 1)

 $\rightarrow$  A linearização nem sempre se aplica: para alguns sistemas não lineares, uma diferença infinitesimal nas condições iniciais pode gerar soluções completamente diferentes (hipersensibilidade às condições iniciais, caos)...

Comportamento linear em uma região. Exemplo: Mola

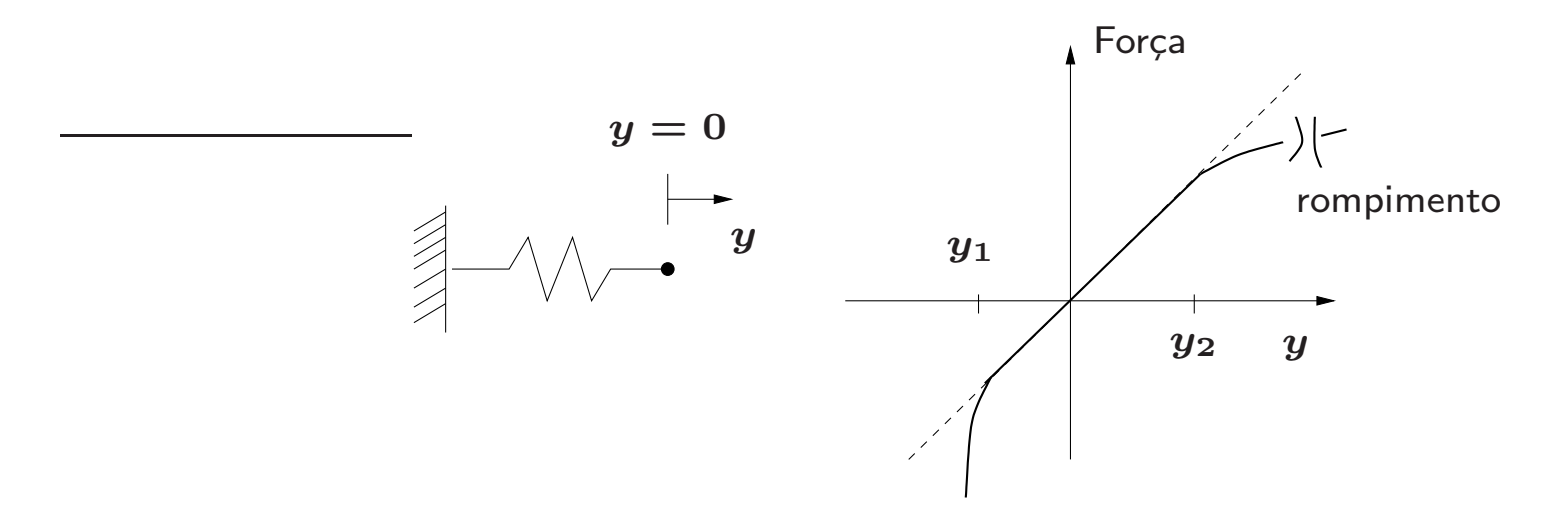

Comportamento linear para deslocamentos no intervalo  $[y_1,y_2]$ 

## Exemplo – Pêndulo Invertido sobre um carrinho

Exemplo Carrinho com Pêndulo Invertido

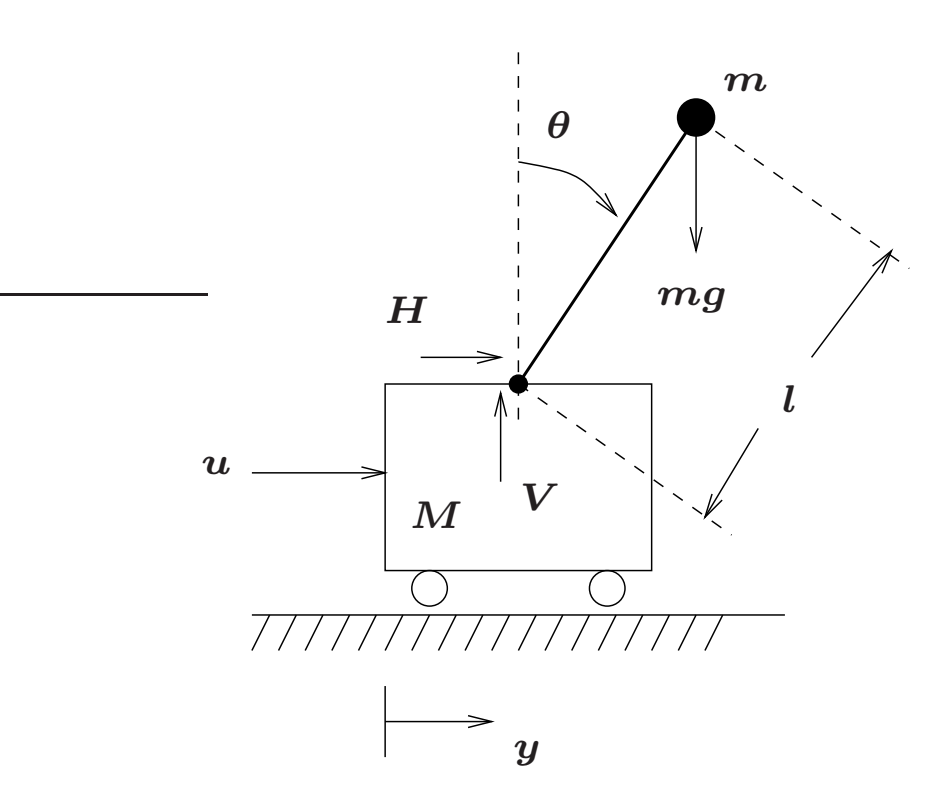

Assume-se que o movimento se dá no plano e desprezam-se o atrito e a massa da haste. O objetivo é manter o pêndulo na posição vertical. Modelo (linear)?

- $M$  é a massa do carrinho e  $m$  é a massa da bolinha
- $H, V$  : forças horizontal e vertical exercidas pelo carro no pêndulo

$$
\blacktriangleright \text{ Em relação a } M \text{ tem-se: } M\frac{d^2y}{dt^2} + H = u \Rightarrow M\frac{d^2y}{dt^2} = u - H
$$

$$
\blacktriangleright \text{ Em relação a } m: \begin{cases} m\frac{d^2}{dt^2} (y + l\sin(\theta(t))) = H & : \text{ Horizontal} \\ mg = m\frac{d^2}{dt^2} (l\cos(\theta(t))) + V & : \text{Vertical} \end{cases}
$$

Note que  $\frac{d}{dt}(\sin(\theta)) = \dot{\theta} \cdot \cos(\theta)$  (Vamos omitir a dependência em t)

$$
e \frac{d^2}{dt^2}(\sin(\theta)) = \ddot{\theta} \cdot \cos(\theta) - \ddot{\theta}^2 \cdot \sin(\theta)
$$

Da mesma forma:  $\frac{d}{dt}(\cos(\theta)) = -\dot{\theta} \cdot \sin(\theta)$ 

$$
e \frac{d^2}{dt^2}(\cos(\theta)) = -\ddot{\theta} \cdot \sin(\theta) - \dot{\theta}^2 \cdot \cos(\theta)
$$

U F  $\frac{m}{m}$  G<br>Reinaldo Martínez Palhares p.17 Peoria de Sistemas Lineares – Aula 3

Obtém-se assim as relações de equilíbrio de forças para a massa  $m$  (que são equações não lineares!):

$$
\Rightarrow H = m\ddot{y} + ml\ddot{\theta}\cos\theta - ml\dot{\theta}^2\sin\theta
$$

$$
\Rightarrow \ mg - V = -ml\ddot{\theta}\sin\theta - ml\dot{\theta}^2\cos\theta
$$

▶ É necessário também aplicar a Lei de Newton ao movimento rotacional do pêndulo ao redor da dobradiça (que é uma relação não linear!):

$$
mgl\sin\theta=ml^2\ddot{\theta}\cdot l+m\ddot{y}l\cos\theta
$$

⊳ Pode-se obter um modelo linear ao considerar pequenas variações de ângulo (considerando o pêndulo na posição vertical como ponto de referência). Então para pequenas variações de  $\theta$  e  $\dot{\theta}$  em relação à referência tem-se:

 $\sin \theta \cong \theta$ ;  $\cos \theta \cong 1$ ;  $\theta^2$ ,  $\dot{\theta}^2$ ,  $\theta \dot{\theta}$ ,  $\theta \ddot{\theta} \rightarrow 0$ 

Da força vertical em relação a massa  $m$  obtém-se:

$$
mg - V = -ml\ddot{\theta}\dot{\theta}^{\prime} - ml\dot{\theta}^{\dot{\theta}^{\prime}}\overset{0}{1} = 0, \text{ i.e. } V = mg
$$

Da força horizontal em relação a massa  $m$  obtém-se:

$$
H = m\ddot{y} + ml\ddot{\theta}1 - ml\dot{\theta}^2\overset{\text{\normalsize 0}}{\theta} = m\ddot{y} + ml\ddot{\theta}
$$

Da força em relação a massa  $M$  do carrinho, considerando  $H$ , obtém-se:

$$
M\ddot{y}=u-H=u-m\ddot{y}-ml\ddot{\theta}
$$

Da relação do movimento rotacional do pêndulo ao redor da dobradiça tem-se:

$$
mgl\sin\theta = ml\ddot{\theta} \cdot l + m\ddot{y}l\cos\theta
$$
  

$$
m\ddot{q}\theta = m\ddot{\theta} \cdot l + m\ddot{y}l
$$
  

$$
g\theta = l\ddot{\theta} + \ddot{y}
$$

Em outras palavras, o modelo é dado pelas equações:

$$
\left\{\begin{array}{rcl} (M+m)\,\ddot{y}+m l\ddot{\theta}&=&u\\ l\ddot{\theta}+\ddot{y}-g\theta&=&0 \end{array}\right.
$$

#### Modelo Entrada-Saída do Pêndulo

⊳ Aplicando a transformada de Laplace (com condições iniciais nulas) tem-se:

$$
\begin{cases}\n(M+m) s^2 Y(s) + m l s^2 \Theta(s) &= U(s) \\
(l s^2 - g) \Theta(s) + s^2 Y(s) &= 0\n\end{cases}
$$

Obtém-se a FT da entrada  $\boldsymbol{u}$  para o deslocamento  $\boldsymbol{y}$  do carrinho:

$$
G_{yu}(s) = \frac{Y(s)}{U(s)} = \frac{ls^2 - g}{s^2 \left[ (M+m)ls^2 - g(M+m) \right]}
$$

E também a FT da entrada  $\boldsymbol{u}$  para o deslocamento angular  $\boldsymbol{\theta}$  da haste:

$$
G_{\theta u}(s) = \frac{\Theta(s)}{U(s)} = \frac{-1}{(M+m)ls^2 - g(M+m)}
$$

 $\left\{\right.$ 

#### Modelo em Espaço de Estados

 $\triangleright$  Definem-se como variáveis de estado:  $x_1=y, \, x_2=\dot{y}, \, x_3=\theta, \, x_4=\dot{\theta}$ 

$$
x\triangleq\left[\begin{array}{cccc} x_1 & x_2 & x_3 & x_4 \end{array}\right]'
$$

Resolvendo as equações para  $\ddot{y}$  e  $\ddot{\theta}$  tem-se:

$$
\ddot{y} = -\frac{gm}{M+m}\theta + \frac{1}{M+m}u
$$

$$
\ddot{\theta} = \frac{g(M+m)}{(M+m)l}\theta - \frac{1}{(M+m)l}u
$$

#### Modelo do Pêndulo Invertido sobre um carrinho

Equações de Estado (tendo como saída o deslocamento do carrinho  $(x_{\mathbf{1}})$  e o deslocamento angula da haste  $(x_3))$ 

$$
\dot{x} = \begin{bmatrix} 0 & 1 & 0 & 0 \\ 0 & 0 & \frac{-mg}{M+m} & 0 \\ 0 & 0 & 0 & 1 \\ 0 & 0 & \frac{g(M+m)}{(M+m)l} & 0 \end{bmatrix} x + \begin{bmatrix} 0 \\ \frac{1}{M+m} \\ 0 \\ \frac{-1}{(M+m)l} \end{bmatrix} u
$$

$$
y = \begin{bmatrix} 1 & 0 & 0 & 0 \\ 0 & 0 & 1 & 0 \end{bmatrix} x
$$

### Inspirações no pêndulo invertido? Segway...

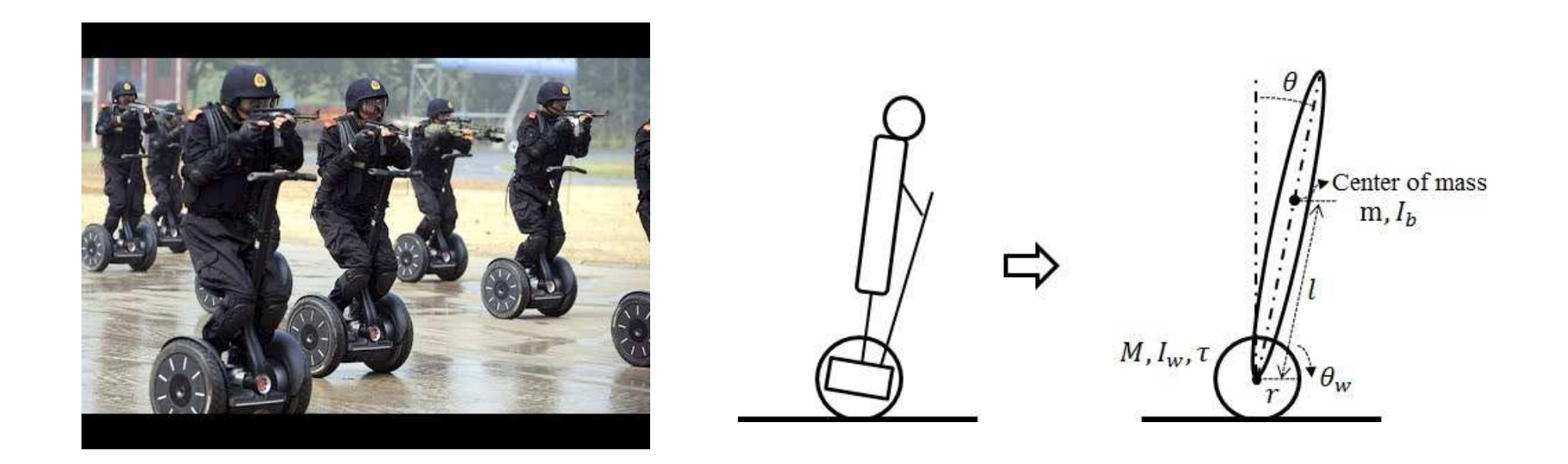

Ao usar um giroscópio, pode-se medir o ângulo do segway em relação a vertical. O torque aplicado as rodas é gerado por motores elétricos e balança o segway fornecendo o movimento desejado para frente ou para trás...

### Ryno, the One-Wheeled Segway

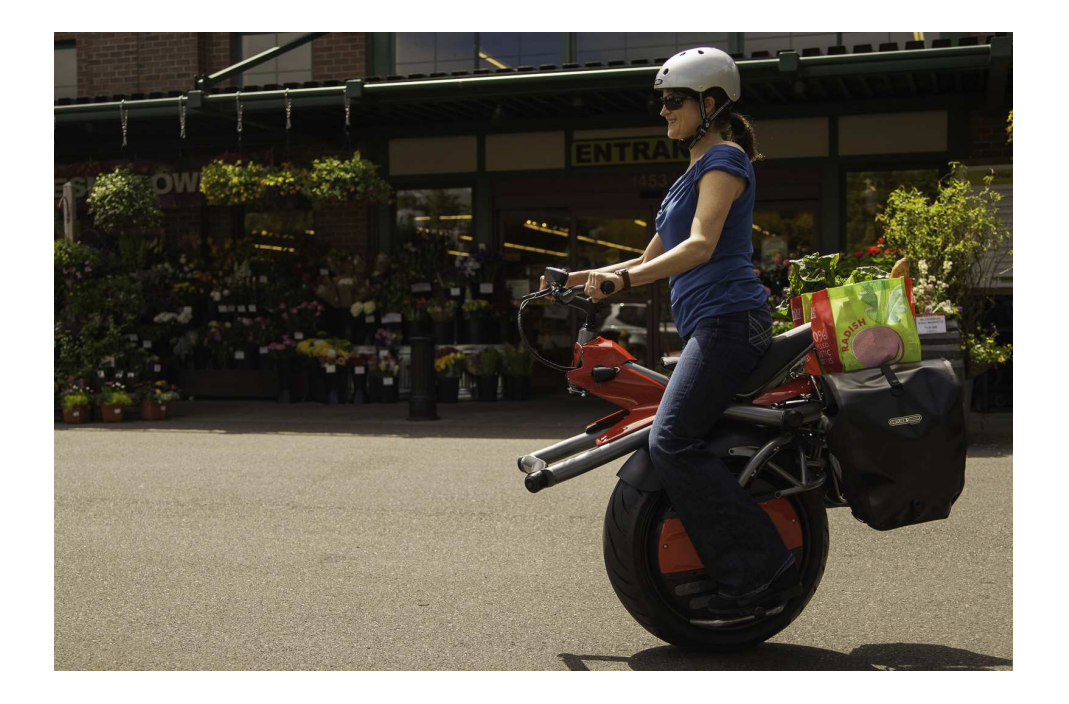

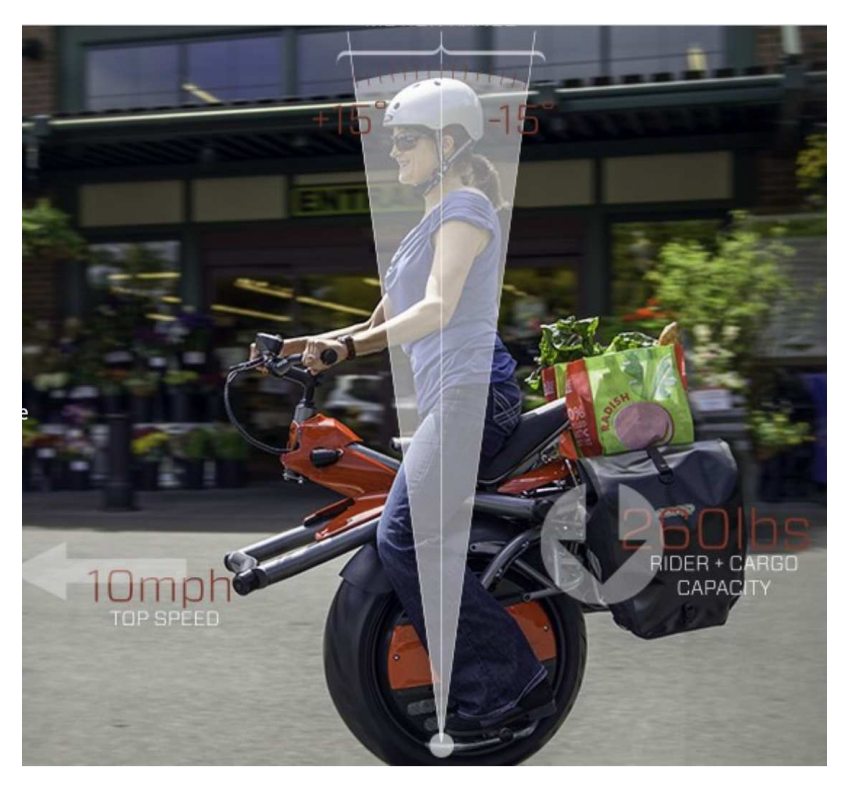

#### Rede Puramente Resistiva

 $\rightarrow$  Pode representar uma versão em corrente contínua de uma aproximação a parâmetros concentrados de uma linha de transmissão

 $\rightarrow$  Pode representar, com escolhas apropriadas para R e r, um conversor digital analógico (rede  $R-2R$ )

Questão: Encontre uma equação a diferenças para a rede puramente resistiva:

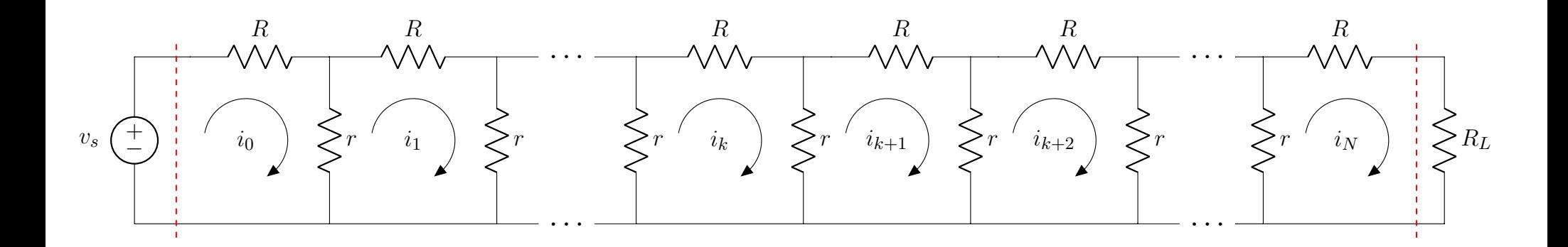

#### Rede Puramente Resistiva

 $\rightsquigarrow$  Considere a  $(k+1)$ -ésima malha. A equação a diferenças para esta malha (que é de 2a. ordem) é obtida da equação da malha:

$$
(2r+R)i_{k+1}-ri_k-ri_{k+2}=0\\
$$

que é válida para  $1 \leq k+1 \leq \bar{N}-1$ 

→ Para caracterizar unicamente a solução desta equação de 2a. ordem, são necessárias duas condições de contorno. Note que a primeira malha (com a fonte  $v_s)$  e a última malha (com a carga  $R_L)$  não satisfazem a equação acima e fornecem as duas condições de contorno necessárias:

$$
v_s = (R+r)i_0 - ri_1
$$
  
0 =  $(r + R + R_L)i_N - ri_{N-1}$ 

A idealização abaixo é para um manipulador robótico que interage com um alvo por contato direto. Neste tipo de aplicação, o problema é ajustar adequadamente tanto o impacto, como a força de contato em regime permanente que garanta desempenho satisfatório. E.g., para um manipulador que checa, em alta velocidade, a condutividade das soldas em um circuito, espera-se que a força do impacto da ponta de prova não danifique as soldas e, ao mesmo tempo, garanta contato suficiente com a força aplicada

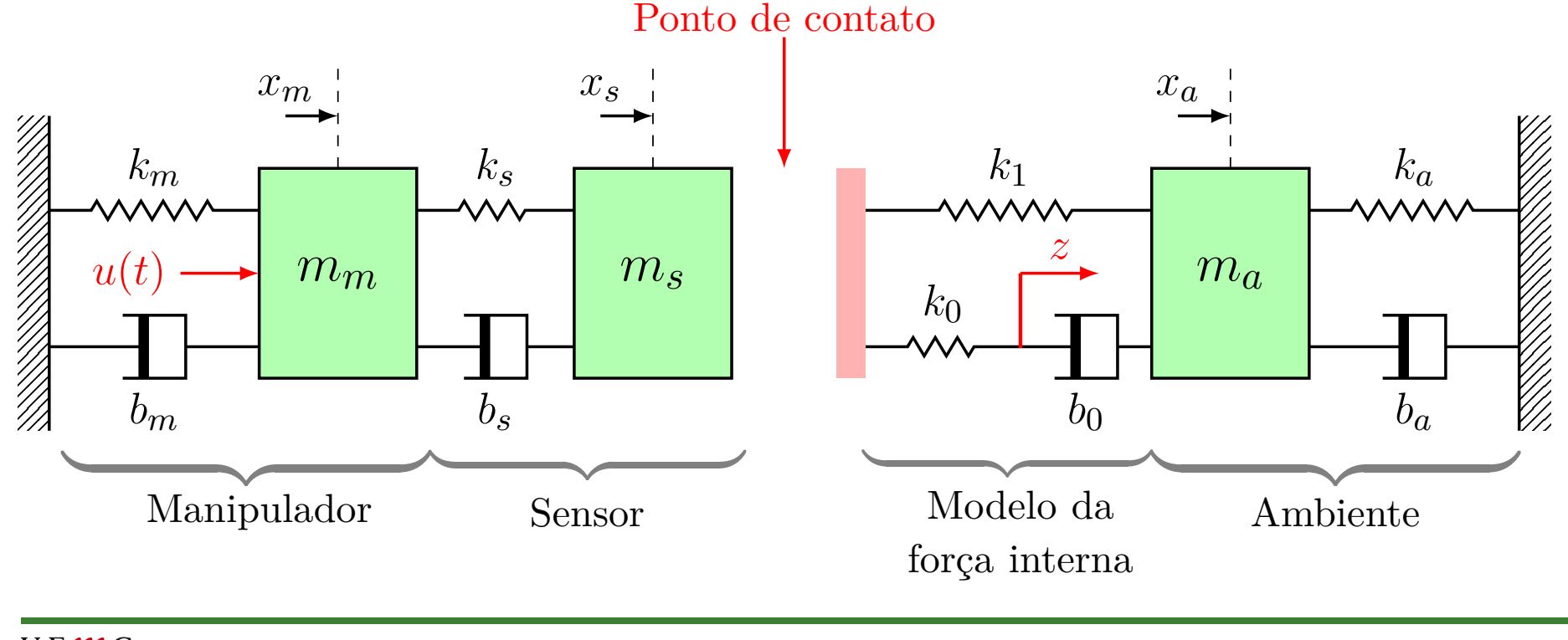

Assume-se que a representação no diagrama anterior é adequada após a dinâmica do manipulador ter sido linearizada. A dinâmica do manipulador pode ser descrita por dois conjuntos de sistemas lineares, chaveando entre o regime sem contato com o alvo e o outro do regime em contato. O modelo sem contato é trivial (é de fato uma parcela do modelo em contato). Objetivo: obter o modelo do manipulador quando está em contato constante com <sup>o</sup> ambiente descrevendo <sup>o</sup> alvo

 $1)$   $\,$  Considere o deslocamento do Manipulador  $(x_{m})$  como referência:

$$
m_m\ddot{x}_m+b_m\dot{x}_m+k_mx_m+b_s(\dot{x}_m-\dot{x}_s)+k_s(x_m-x_s)=u(t)
$$

ou

$$
m_m\ddot{x}_m+(b_m+b_s)\dot{x}_m+(k_m+k_s)x_m-b_s\dot{x}_s-k_sx_s=u(t)
$$

U F  $\frac{m}{m}$  G<br>Reinaldo Martínez Palhares p.29 Teoria de Sistemas Lineares – Aula 3

2)  $\,$  Considere o deslocamento do Sensor  $(x_{s})\,$  como referência:

$$
m_s\ddot{x}_s + b_s(\dot{x}_s - \dot{x}_m) + k_s(x_s - x_m) + k_1(x_s - x_a) + k_0(x_s - z) = 0
$$

$$
m_s\ddot{x}_s+b_s\dot{x}_s-b_s\dot{x}_m+(k_s+k_1+k_0)x_s-k_sx_m-k_1x_a-k_0z=0
$$

3)  $\,$  Considere o deslocamento do modelo do alvo  $(x_a)\,$  como referência:

$$
m_a\ddot{x}_a + b_a\dot{x}_a + k_a x_a + b_0(\dot{x}_a - \dot{z}) + k_1(x_a - x_s) = 0
$$

ou

ou

$$
m_a\ddot{x}_a + (b_a + b_0)\dot{x}_a + (k_a + k_1)x_a - b_0\dot{z} - k_1x_s = 0
$$

U F  $\frac{m}{m}$  G<br>Reinaldo Martínez Palhares p.30 Teoria de Sistemas Lineares – Aula 3

4) Considere o deslocamento em  $\boldsymbol{z}$  como referência:

$$
b_0(\dot z-\dot x_a)+k_0(z-x_s)=0
$$

ou

$$
b_0\dot z-b_0\dot x_a+k_0z-k_0x_s=0
$$

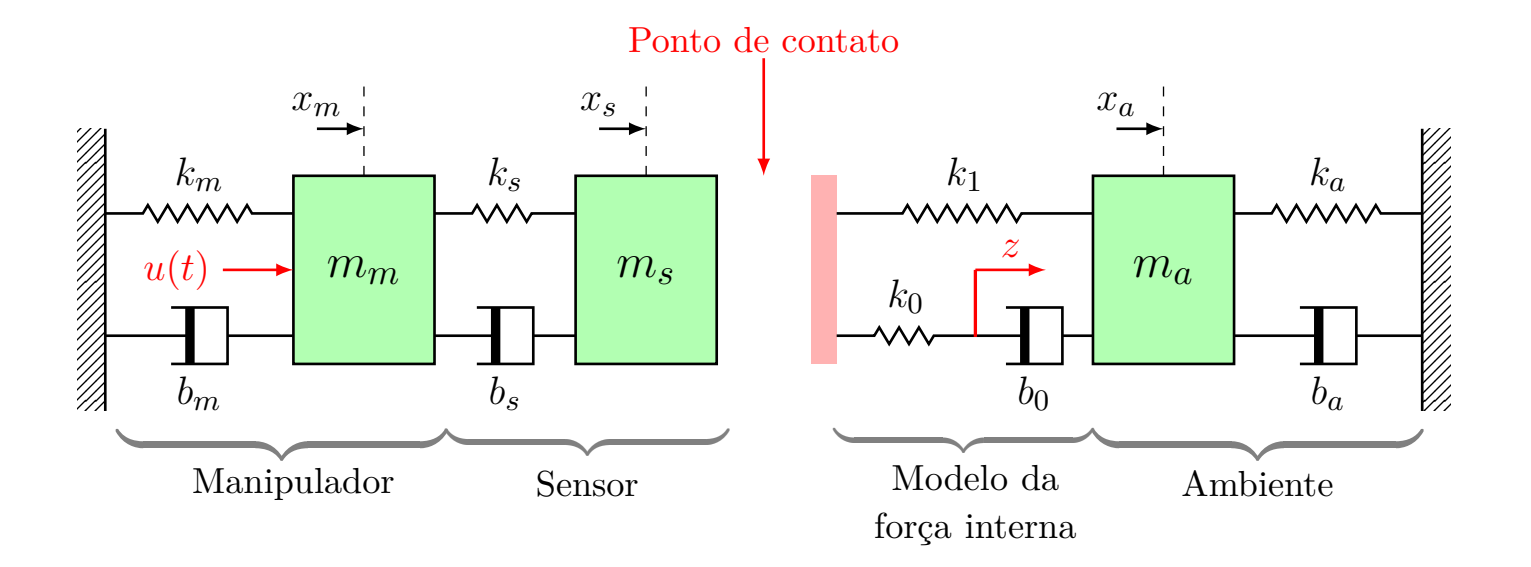

 $\rightarrow$  Definem-se as variáveis de estado:

$$
x_1 = x_m; \;\; x_2 = \dot{x}_m
$$
  

$$
x_3 = x_s; \;\; x_4 = \dot{x}_s
$$
  

$$
x_5 = z; \;\; x_6 = \dot{z}
$$
  

$$
x_7 = x_a; \;\; x_8 = \dot{x}_a
$$

Note que ainda é preciso algumas considerações para obter a representação no espaço de estados adequada. Para tanto, derive a equação diferencial em  $\boldsymbol{z}$  (item 4), tal que:

$$
b_0\ddot z-b_0\ddot x_a+k_0\dot z-k_0\dot x_s=0
$$

que é equivalente a:

$$
\dot{x}_6 = \ddot{z} = \ddot{x}_a - \frac{k_0}{b_0}\dot{z} + \frac{k_0}{b_0}\dot{x}_s \n= \dot{x}_8 - \frac{k_0}{b_0}x_6 + \frac{k_0}{b_0}x_4 \qquad (*)
$$

Da equação diferencial no item 3 (obtida em relação a  $x_{a}$ ), tem-se:

$$
\dot{x}_8 = \ddot{x}_a = -\frac{(b_a + b_0)}{m_a} \dot{x}_a - \frac{(k_a + k_1)}{m_a} x_a + \frac{b_0}{m_a} \dot{z} + \frac{k_1}{m_a} x_s
$$

que é reescrita da forma:

$$
\dot{x}_8=-\frac{(b_a+b_0)}{m_a}x_8-\frac{(k_a+k_1)}{m_a}x_7+\frac{b_0}{m_a}x_6+\frac{k_1}{m_a}x_3
$$

Substituindo  $\dot{x}_8$  em  $(\star)$  (na lâmina anterior), obtém-se a equação para  $\dot{x}_6$ :

$$
\dot{x}_6=-\frac{(b_a+b_0)}{m_a}x_8-\frac{(k_a+k_1)}{m_a}x_7+\left(\frac{b_0}{m_a}-\frac{k_0}{b_0}\right)x_6+\frac{k_0}{b_0}x_4+\frac{k_1}{m_a}x_3
$$

U F  $\frac{m}{m}$  G<br>Reinaldo Martínez Palhares p.33 Teoria de Sistemas Lineares – Aula 3

 $\rightarrow$  Considere a saída como sendo o deslocamento do Sensor. Então:

 $y=x_s=x_3$ 

 $\rightarrow$  O restante das equações são:

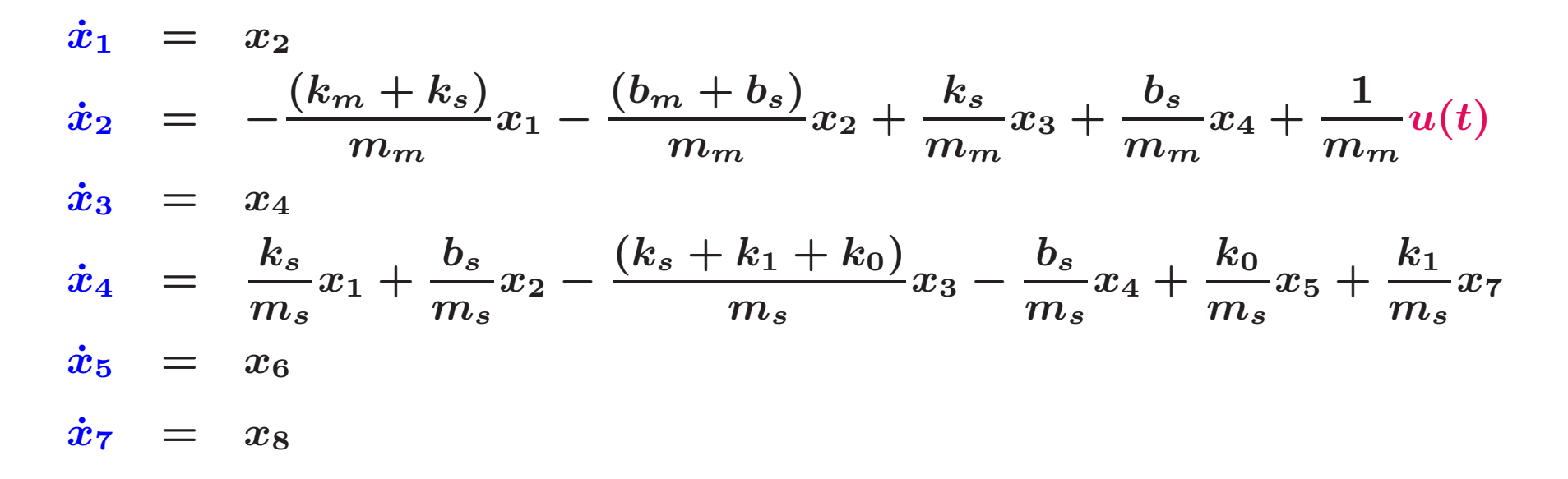

#### Modelo em Espaço de Estados

$$
\dot{x} = \begin{bmatrix}\n0 & 1 & 0 & 0 & 0 & 0 & 0 & 0 \\
A_{21} & A_{22} & \frac{k_s}{m_m} & \frac{b_s}{m_m} & 0 & 0 & 0 & 0 \\
0 & 0 & 0 & 1 & 0 & 0 & 0 & 0 \\
\frac{k_s}{m_s} & \frac{b_s}{m_s} & A_{43} & -\frac{b_s}{m_s} & \frac{k_0}{m_s} & 0 & \frac{k_1}{m_s} & 0 \\
0 & 0 & 0 & 0 & 0 & 1 & 0 & 0 \\
0 & 0 & \frac{k_1}{m_a} & \frac{k_0}{m_a} & 0 & A_{66} & A_{67} & A_{68} \\
0 & 0 & 0 & 0 & 0 & 0 & 0 & 1 \\
0 & 0 & \frac{k_1}{m_a} & 0 & 0 & \frac{b_0}{m_a} & A_{87} & A_{88}\n\end{bmatrix}
$$
\n
$$
y = \begin{bmatrix}\n0 & 0 & 1 & 0 & 0 & 0 & 0 & 0 \\
0 & 0 & 1 & 0 & 0 & 0 & 0 \\
0 & 0 & 0 & 0 & 0 & 0 & 0 & 0 \\
0 & 0 & 0 & 0 & 0 & 0 & 0 \\
0 & 0 & 0 & 0 & 0 & 0 & 0 \\
0 & 0 & 0 & 0 & 0 & 0 & 0\n\end{bmatrix}
$$

e 
$$
A_{21} = -\frac{(k_m + k_s)}{m_m}
$$
,  $A_{22} = -\frac{(b_m + b_s)}{m_m}$ ,  $A_{43} = -\frac{(k_s + k_1 + k_0)}{m_s}$ ,  $A_{66} = \frac{b_0}{m_a} - \frac{k_0}{m_a}$ ,   
 $A_{67} = -\frac{(k_a + k_1)}{m_a}$ ,  $A_{68} = -\frac{b_a + b_0}{m_a}$ ,  $A_{87} = -\frac{(k_a + k_1)}{m_a}$ ,  $A_{88} = -\frac{(b_a + b_0)}{m_a}$ 

U F  $m$  G<br>Reinaldo Martínez Palhares p.35 p.35 Teoria de Sistemas Lineares – Aula 3

### Modelo do Telescópio Hubble

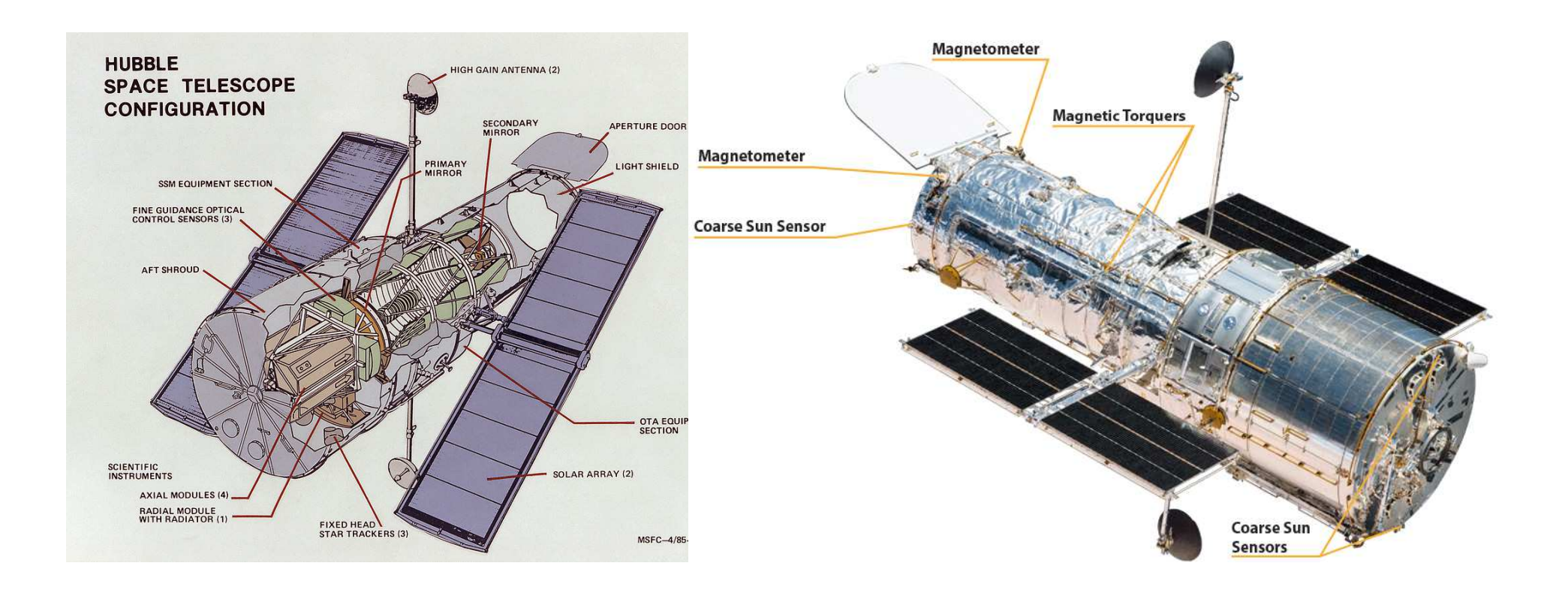

O telescópio tem 2,4 m de comprimento e está orbitando a Terra à  $\sim$ 570 Km sendo que a cada 97 minutos realiza uma volta completa ao redor da Terra

#### Sensores & Atuadores

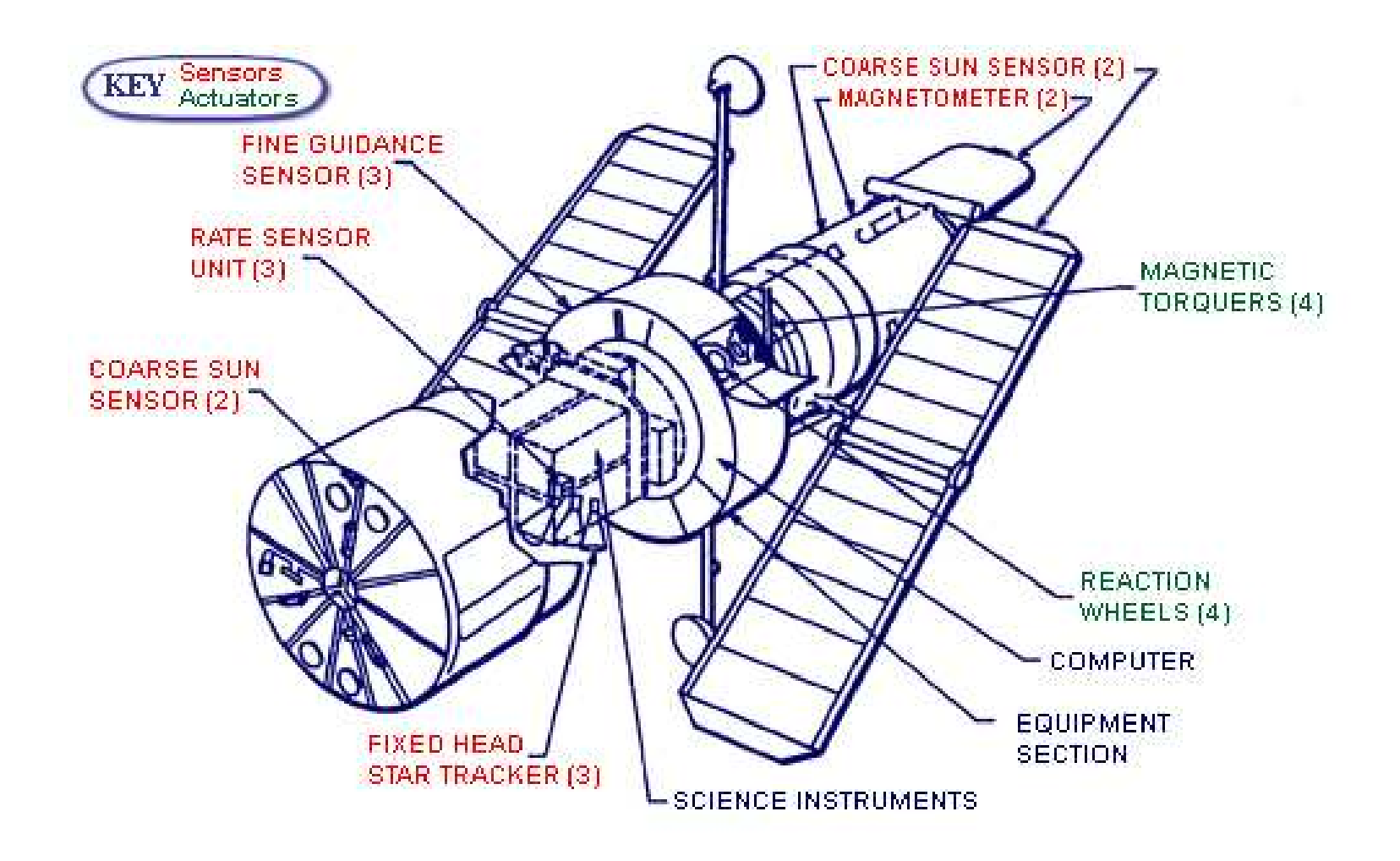

### **Visão Geral**

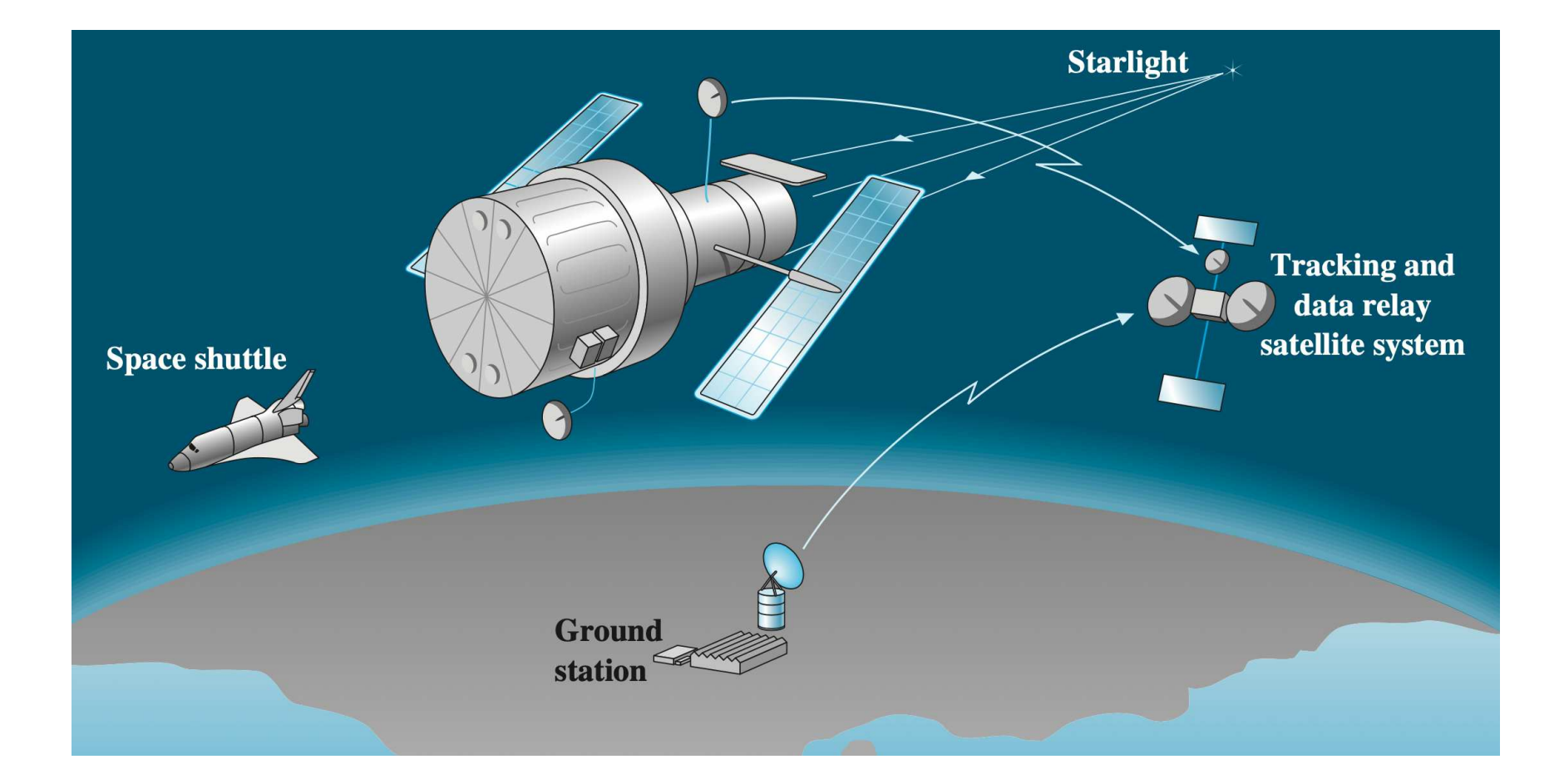

## **Funcionamento do Telescópio Hubble**

⊳ Hubble usa 6 giroscópios para saber exatamente para onde ele está apontando. A ideia é que o giroscópio funcione como se fosse um compasso e sempre aponta na mesma direção mesmo quando o telescópio está orbitando...

⊳ Há ainda 4 [rodas](https://en.wikipedia.org/wiki/Reaction_wheel) de reação que movem o telescópio. A ideia é usar a 3a. lei de Newton de movimento, i.e., se a roda gira em um dado sentido então o telescópio gira em outro

Além disso, quando Hubble está "observando", o sensor de controle fino irá se referenciar em estrelas próximas tal que garanta que o telescópio fique precisamente "fixado" apontando na mesma direção

# Modelo ?

⊳ Pode-se usar a segunda lei de Newton ( $F = ma$ ) modificada para sistemas rotacionais em uma dimensão. Neste caso a força  $\bm{F}$  é a soma de todos os momentos externos em relação ao centro de massa do corpo considerado, i.e.,  $M$  dado em N·m. Ainda, ao invés da massa  $m$  em si tem-se o momento de inércia da massa do corpo em relação ao centro de massa e representado por  ${\cal I}$  em kg $\cdot$ m $^2$ . Além disso considera-se a aceleração angular  $(\ddot{\theta}(t))$  do corpo em rad/s $^2$ . Então obtém-se:

$$
\mathcal{M}=\mathcal{I}\ddot{\theta}
$$

ou, aplicando <sup>a</sup> transformada de Laplace:

$$
\frac{\Theta(s)}{U(s)} = \frac{1}{\mathcal{I}} \frac{1}{s^2}
$$

sendo que a entrada  $u(t)$  é dada pela soma de todos os momentos. Neste formato, trata-se de uma planta com dois integradores e é usualmente reduzida para  $\frac{1}{s^2}$  (o valor para o momento de inércia da massa do corpo é uma constante...)

#### Modelo em Espaço de Estados

Para  $G(s)=1/s^2$ , note que  $\ddot{\theta}(t)=u(t)$ . Pode-se definer:

 $x_1=\theta;\quad x_2=\dot{\theta} \quad \text{tal que} \quad \dot{x}_1=x_2 \quad \text{e} \quad \dot{x}_2=\ddot{\theta}=u$ 

Defina a saída  $y=\theta=x_1$  (posição angular). Então o modelo é:

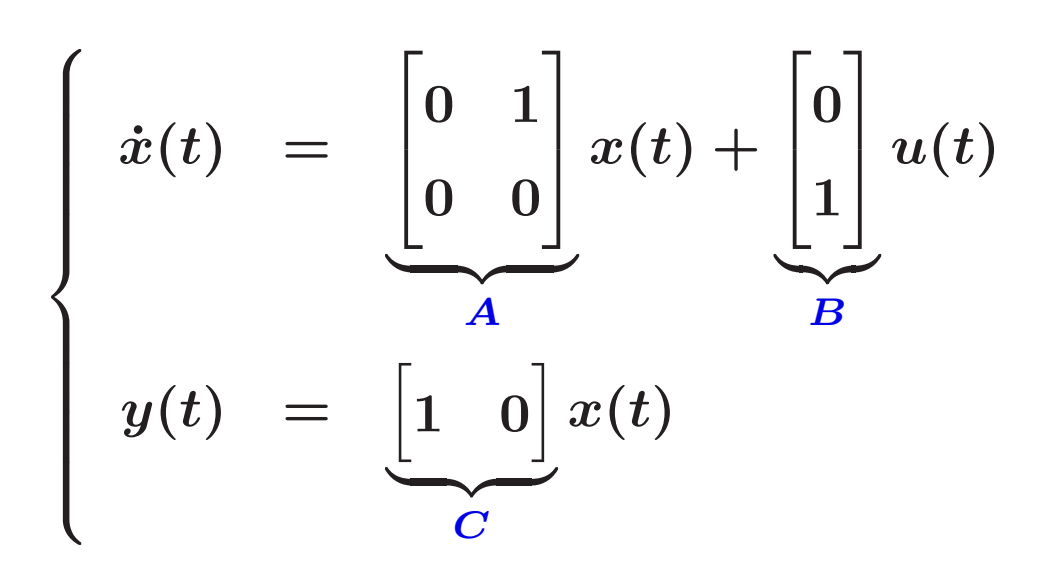